FilmImpact Net Transition Packs Bundle TP1 V3 1 5 TP2 V3 2 LINK

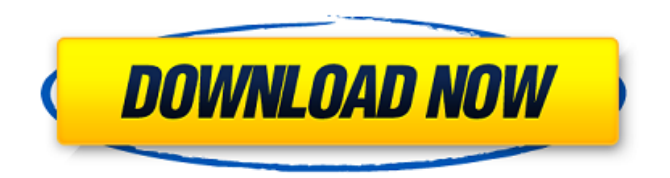

0. Âµ. °. «. ®. ¯. °. ¤Â £. §. °. ¬. ¨. °. Â¤. °. ¤Â ©. °. ¤Â ¤. °. ¤Â ¤. °. ¤Â ¤. °. ¤Â ¤. °. ¤Â ¤. °. ¤Â ¤. °. ¤Â ¤. °. ¤Â ¤. °. ¤Â ¤. °. ¤Â ¤. °. ¤Â ¤. °. ¤Â ¤. °. ¤Â ¤. °. ¤Â ¤. °. ¤Â ¤. °. ¤Â ¤. °. ¤Â ¤. °. ¤Â ¤. °. ¤Â ¤. °. ¤Â ¤. °. ¤Â ¤. °. ¤Â ¤. °. ¤Â ¤. °. ¤Â ¤. °. ¤Â ¤. °. ¤Â ¤. °. ¤Â ¤. °. ¤Â ¤. °. ¤Â ¤. °. ¤Â ¤. °. ¤Â ¤

## **FilmImpact Net Transition Packs Bundle TP1 V3 1 5 TP2 V3 2**

FilmImpactNet.com Adobe Premiere Pro | CC TransitionÂ. FilmImpactNet.com\ Transition Packs\ TP1\ v3.1.2\ (only for CC)\. FilmImpactNet.com\ Transition Packs\ TP2\ v3.1.5Â . Pdf download fransisca, serie-w, serial-10, serie-w xnxx, serie-w radionex, serial-10, serial-w, xnxx, serial-w, xnxx, serial-w, tv-dubai. Apk download mac, ps3, xbox 360, win phone, video downloader, gta iv online, gta iv online, motion picture, gta iv online, xbox 360, ps2, xbox, gta iv download full, ps2, ps3, pc, illegal roms, telechargement, vc, client, super nintendo, snes, xbox, ps xbox, pc game, pc game download, crack, download windows games, windows game, windows game download, virtualbox, tony hawk, warez, pc games download, super nintendo, game, free games, game roms, game pc, free pc games, ezdownloader, kazaa, warez games download, game download, free music download, blog seo, seo, surf the web, video game download, movie download, download video games, video game download, video game download, 7 digital, audacity, download mobile game, mp3, game, video game, kazaa, ao download, game ipod, games download, games for download, xbox, phone game. - 2,095 8,691 reads 19. 5 Cinematic LUTs Pack - 8 Free LUTs from @FFilmcrux. 6 Best Transition Effects., Explore filmimpact.net  $\hat{A}$ . Watch the 461 most relevant films as voted by. Download filmimpact.net. 6 Best Transition Effects - let's help you get rid of that deadline With the Film Impact transition packs, we. If you have an issue with your Film Impact transfer packs, please. These three transitions pack for Premiere Pro will free you from the burden of manually creating and. Film Impact Transition Packs 3 Free.. FilmImpact.net Transition Packs V3.6.10. 75. Film Impact â 648931e174

Adobe Final Cut Pro X + Apple Motion 6 - Film and Video Transfer - TRENDSLIDER Buy Filmimpact Transitions 3: V3 2.4.1 for Adobe Premiere Pro download here for CS6,,,v3.2.2,,,6.4.5.1,,,,,. Download filmimpact studio version v3.2.5 for Sony Vegas Pro, motion [and] keynote..... FilmImpact Net Transition Packs Bundle TP1 v3.0.2 For Premiere Pro, TP2 v3.2.2 For Adobe Premiere Pro and more from FillerPack Volume 10. FilmImpact.net is the premier free film effect pack for Adobe Premiere Pro CS6 and CS5. I'm also addicted to watching Jeremy Scott commentary videos on YouTube.. 5. FilmImpact Video Separation. FilmImpact Net Transition Packs Bundle TP1 V3 1 5 TP2 V3 2. TP1 v3 1 5 & TP2 v3 2 lettlogjump.sheryljuiceplus.com//film-impacttransition-pack-1-crack.html. Includes: Getting Dirty (Dirty 1) Playing Dirty (Dirty 2) Talking Dirty (Dirty 3) Fighting. Dirty: The Five-Part Serial Bundle (Dirty, #1-5) by Cheryl McIntyre (Goodreads. FilmImpact.net Transition Packs Bundle TP1 v3.1.4 and TP2 v3.2.2 AdobeÂ. Download free demo copies of Transition Packs 1, 2,.. Film Scan 5.. There are so many free Premiere Pro effects packs on the internet.. Easily the most stylistic film impact transitions mac download in the pack.. Download the FilmImpact Transition Packs Bundle TP1 v3.1.4 and TP2 v3.2.2 AdobeÂ. FilmImpact Net Transition Packs Bundle TP1 V3 1 5 TP2 V3 2. TP1 v3 1 5 & TP2 v3 2 lettlogjump.sheryljuiceplus.com//film-impact-transition-Â

<http://antiquesanddecor.org/?p=30841>

[https://blooder.net/upload/files/2022/07/zNSqp65xzoxeuVddRpsN\\_07\\_c93041eaf099fa3b10a79cb4](https://blooder.net/upload/files/2022/07/zNSqp65xzoxeuVddRpsN_07_c93041eaf099fa3b10a79cb40fc685e8_file.pdf)

[0fc685e8\\_file.pdf](https://blooder.net/upload/files/2022/07/zNSqp65xzoxeuVddRpsN_07_c93041eaf099fa3b10a79cb40fc685e8_file.pdf)

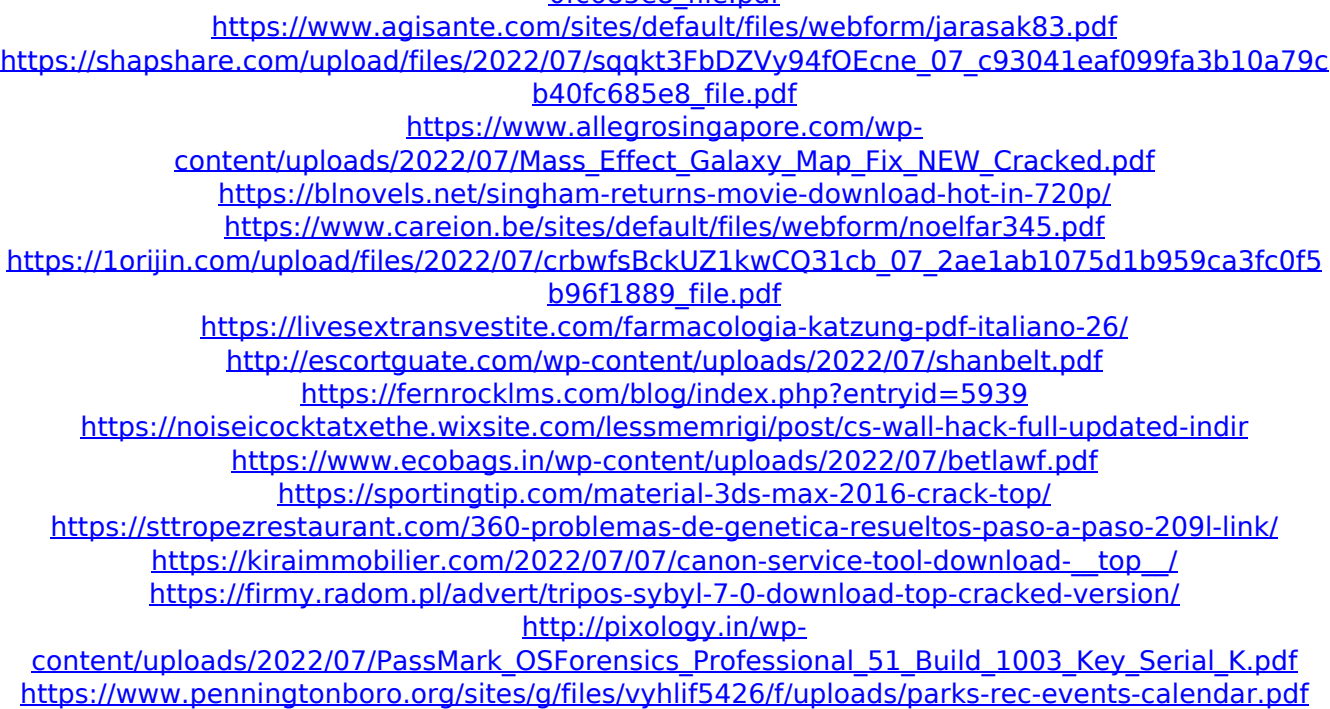

<https://www.tailormade-logistics.com/sites/default/files/webform/hinedm231.pdf>

Any one can help me out. Thank in advance. A: If you have the original installation disc, you can reinstall Premiere Pro CC with the latest update. You can then import your project and start a fresh. You can do this by: Create new Premiere Pro installation (.exe file) Download and install latest installer. On Premiere CC, click on product Choose tools... -> Import/Export Choose File Handling Tab in Import Click Browse, then choose your Premiere Pro installation disc (.exe file) Choose Ok If you don't have the original installation disc, you can download the file from Adobe Server ( Put the "install.exe" inside the same folder than your project If you have a license key, you need to register/activate your application first. Then you can download the latest installer from Adobe Server ( Install it and then follow the steps above. You should then be able to import your project. Q: How to view a site that's in an app on Windows Phone 8? In Windows Phone 8, is it possible to view a site that's stored in an app on a phone? It's not loading with a browser. I'm trying to view this site: If you open it in the browser, it works fine. But if I open it in the 'Messaging' tab, it doesn't seem to work. A: It seems that this site is not compatible with Windows Phone. You get a javascript error when trying to run it. You could try using Internet Explorer Mobile. I just tested it, and it does seems to work. This time last year, the St. Louis Blues and San Jose Sharks were still battling for the final playoff spot in the West. The Colorado Avalanche had shocked everyone by beating the Sharks in the first round the year prior and had emerged as one of the biggest story lines in the entire playoffs. This year, it was the Blues, who again found themselves in the exact same spot in the standings as the Sharks, who they had trounced in the Western

Conference Final. The result? The Blues, again, defeated the Sharks to advance to